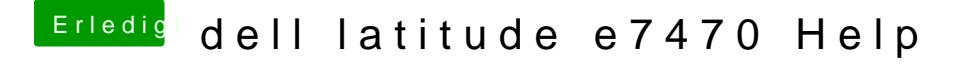

Beitrag von anonymous\_writer vom 19. April 2018, 15:50

 $@bbb$ matias3 please test sleep with attached file.